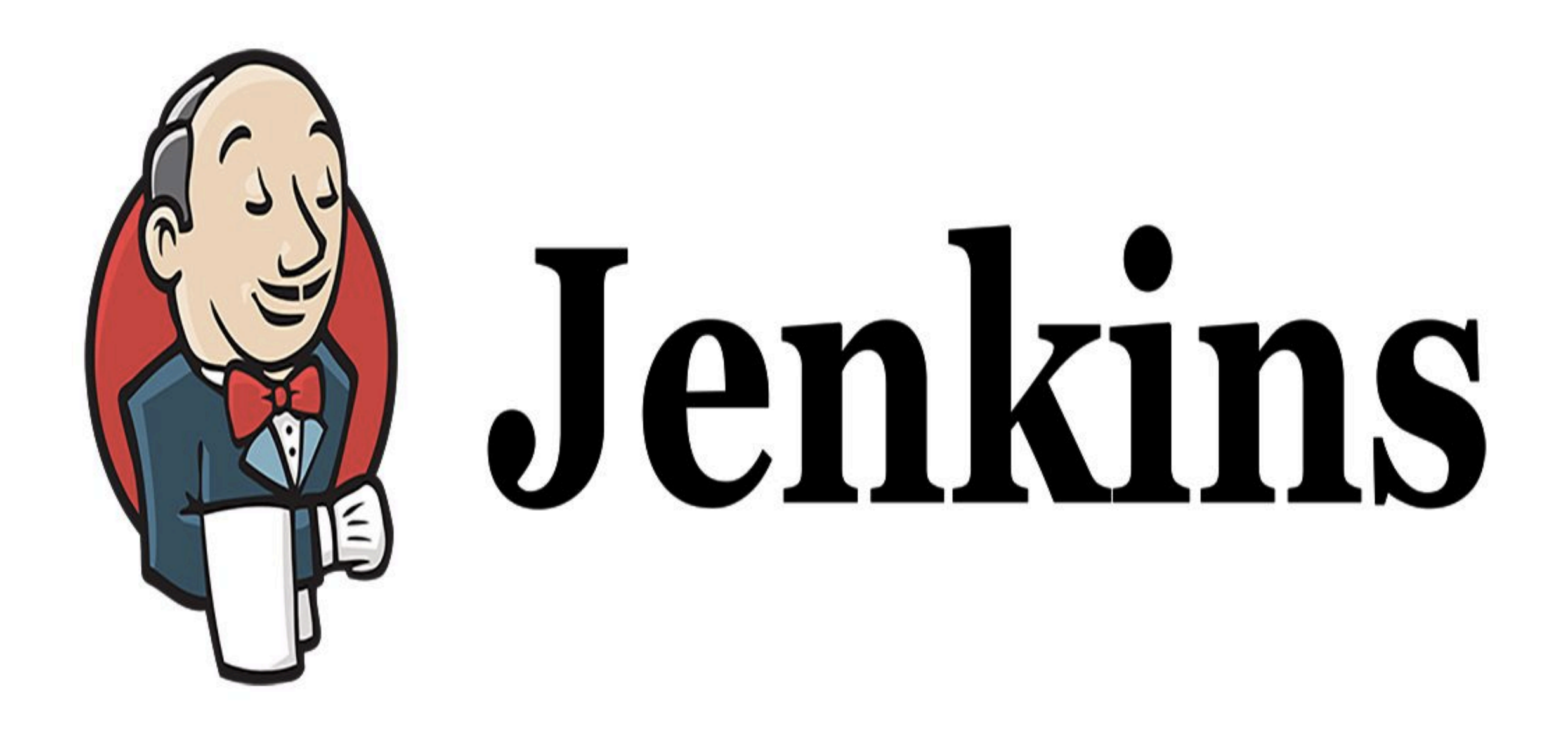

*Jenkins: Source Code Polling*

- ➤ **Continuous Integration** flow is not for Manual Work.
- ➤ Configure the Jenkins to Poll the Source Code Repo.
- ➤ Trigger the Build if New Change in Source Code.

➤ In Cron, Each line consists of 5 fields separated by TAB or Whitespace.

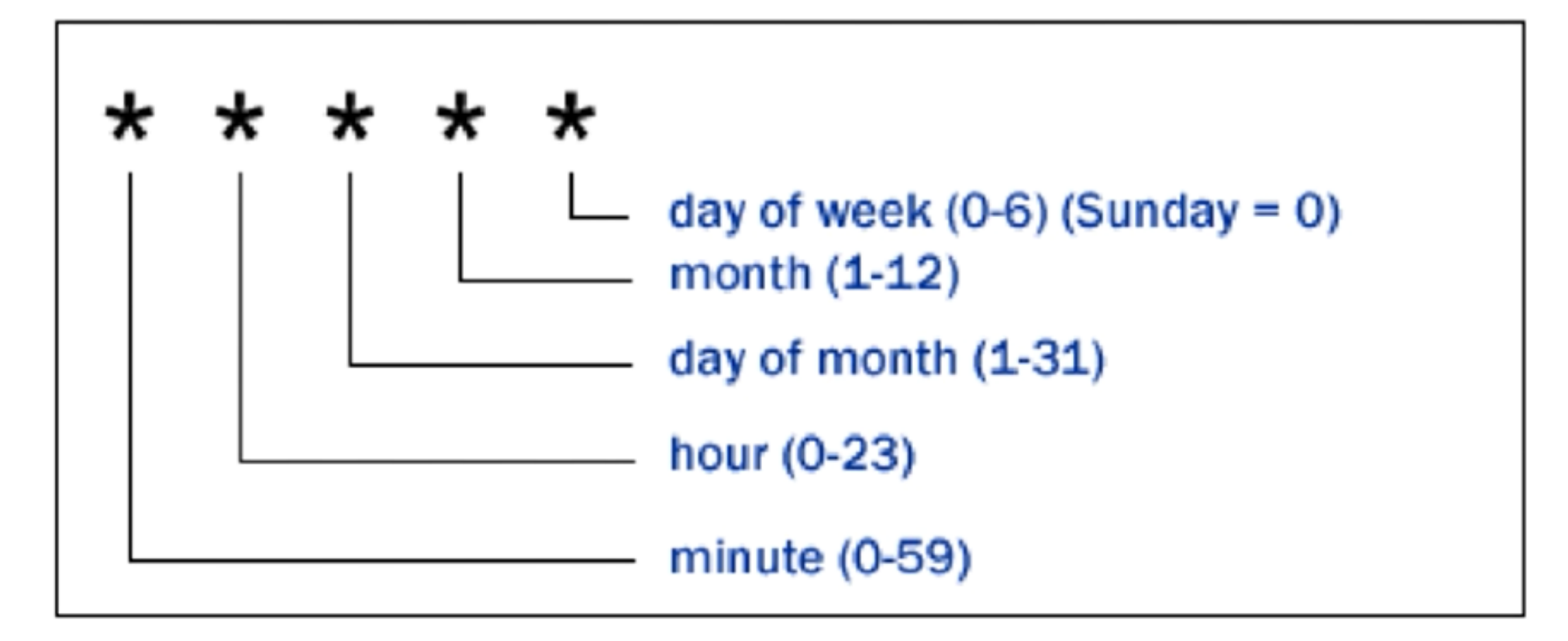

➤ To Specify Multiple Values for one field.

- **\*** All valid values.
- M-N A Range of Values.
- **A,B,Z** Enumerates multiple Values.

➤ Examples :

**0 0 \* \* \*** Everyday at Midnight.

**0 2-4 \* \* \*** 2am, 3am, 4am Everyday.

## *Will see you in Next Lecture…*

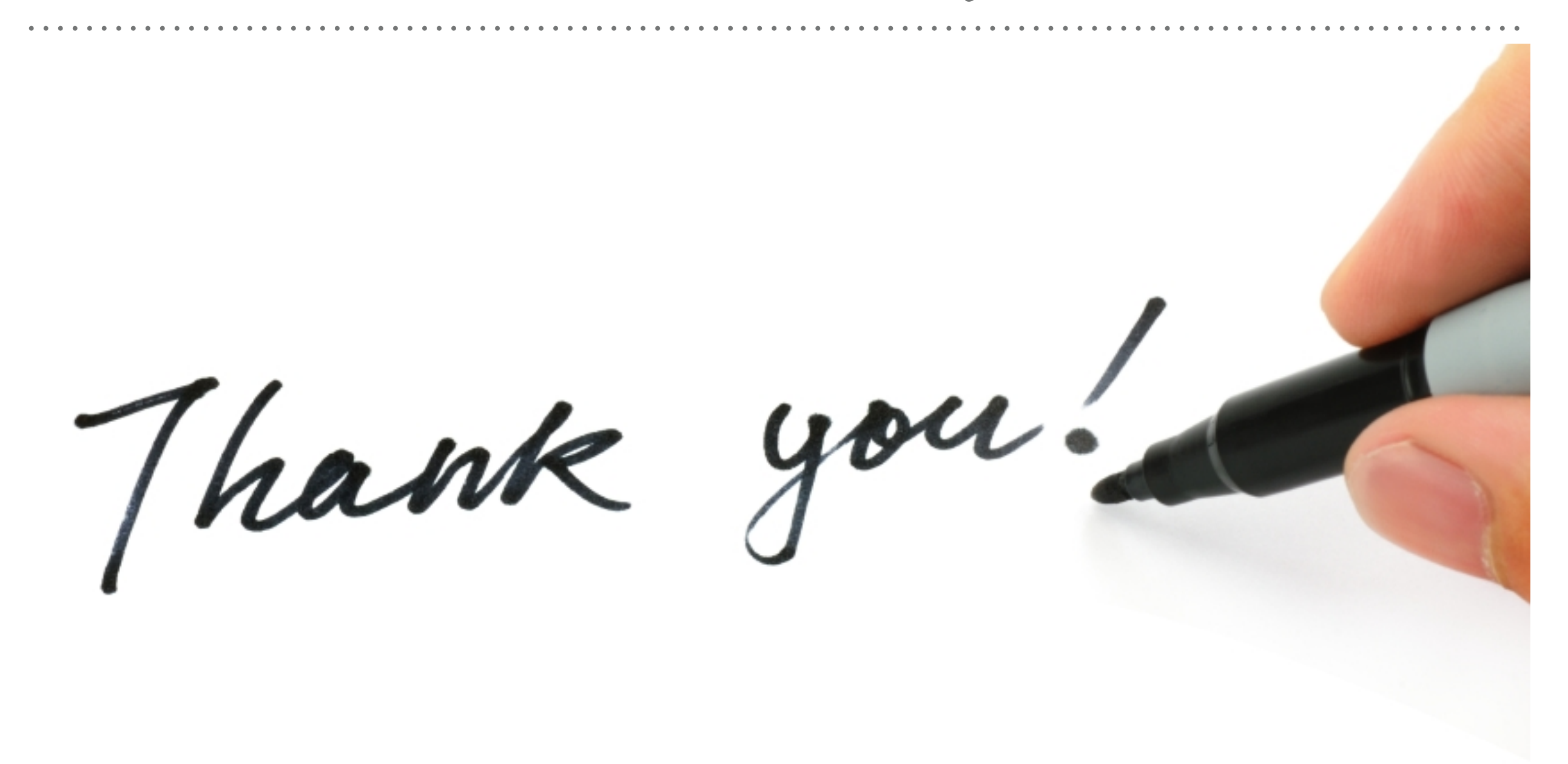

*See you in next lecture …*